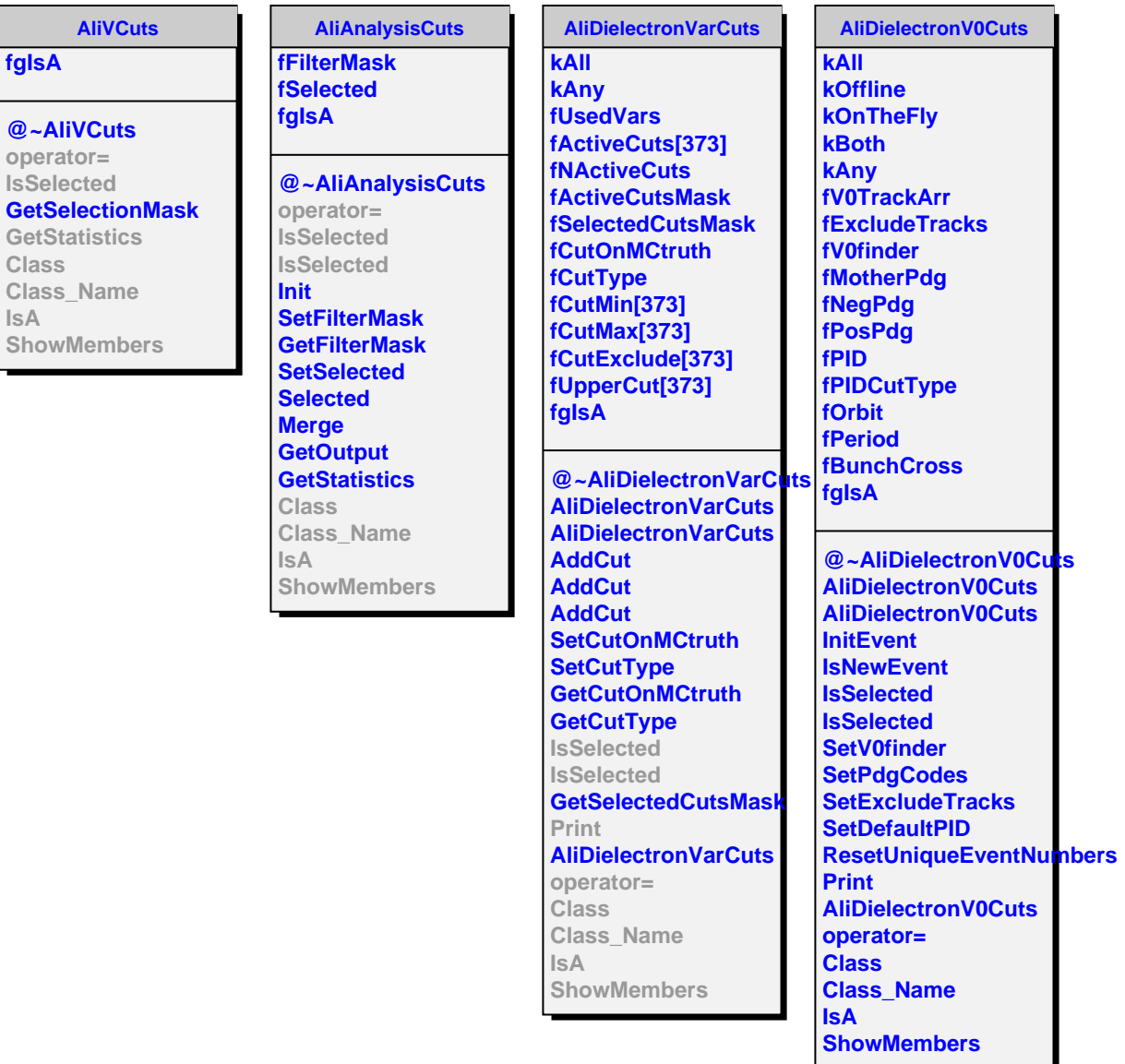

**fgIsA**

**Class**

**IsA**